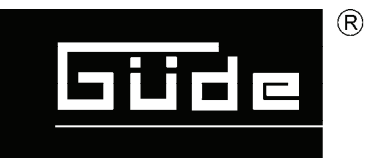

# 800/11/90 #50055 750/10/90 #50059 631/10/90 #50084

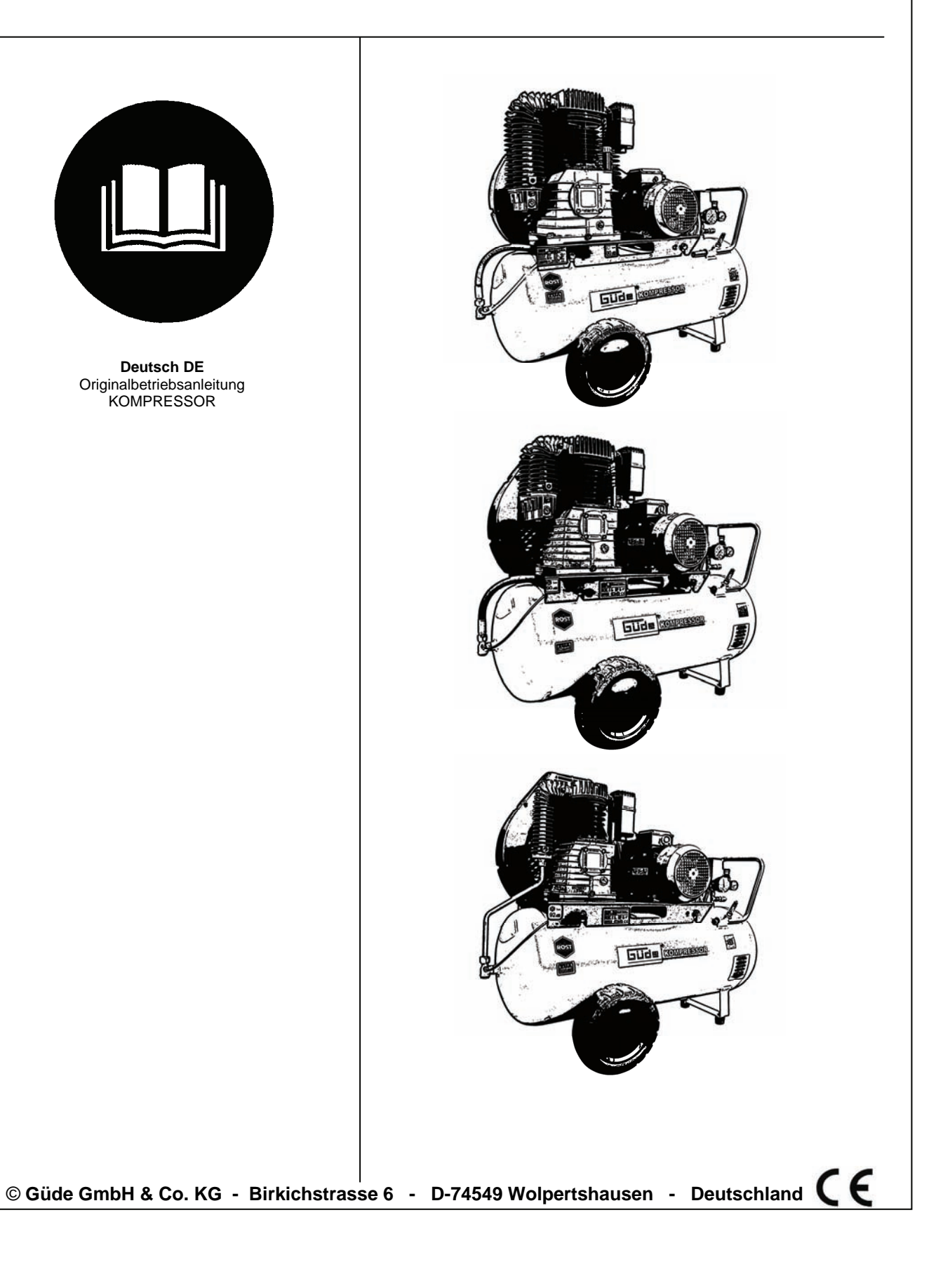

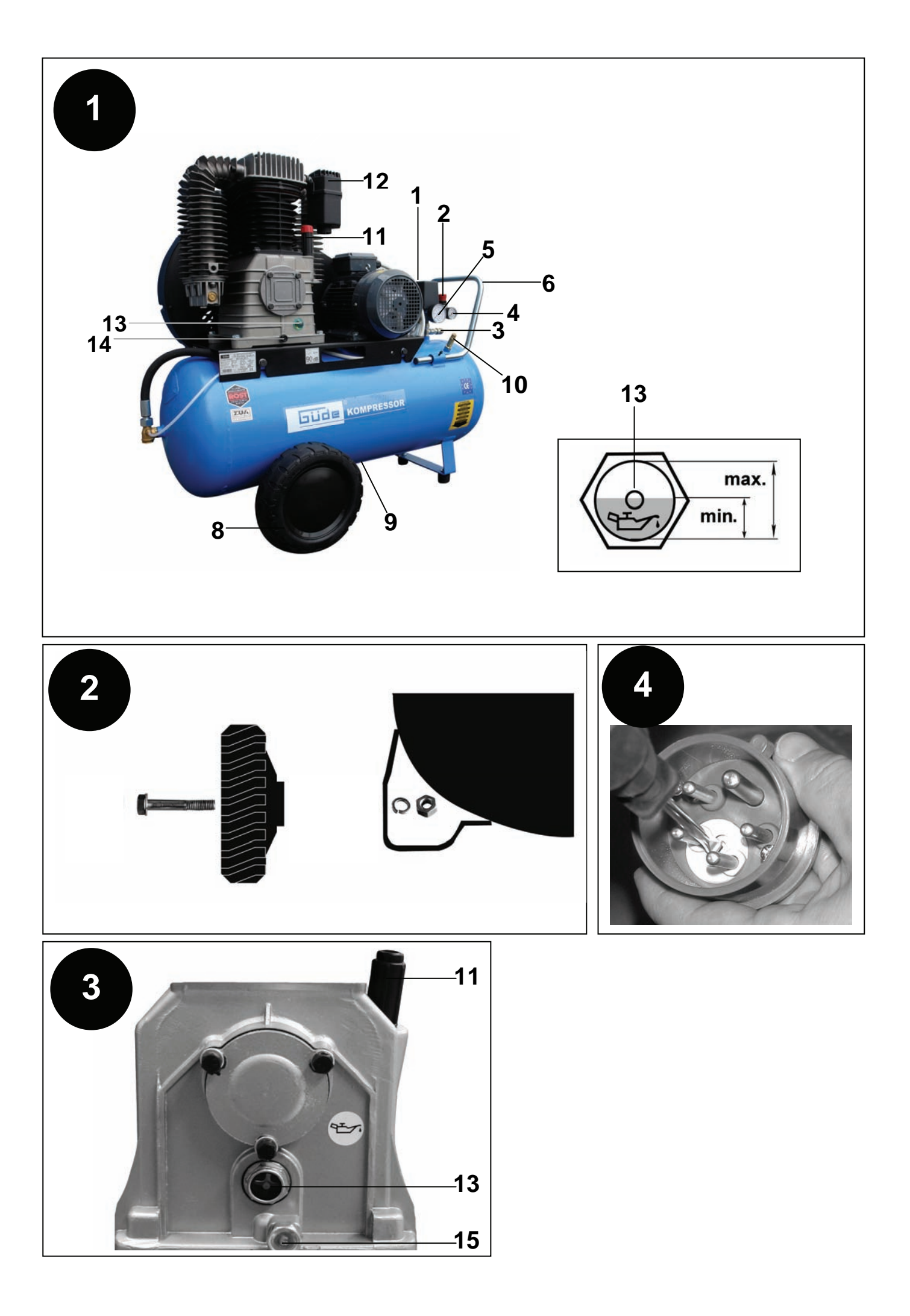

# 800/11/90 #50055

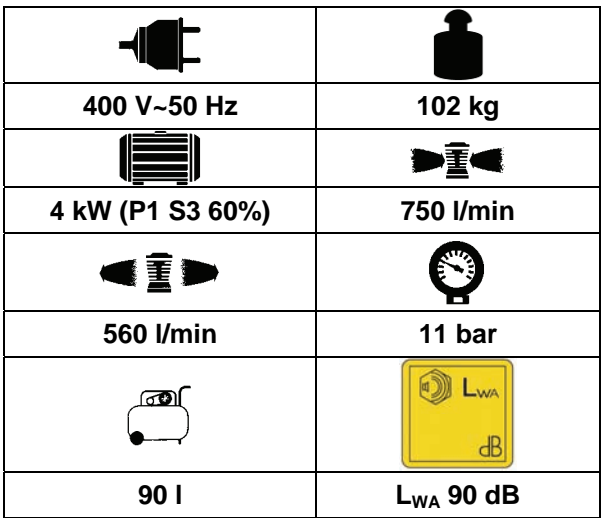

## 750/10/90 #50059

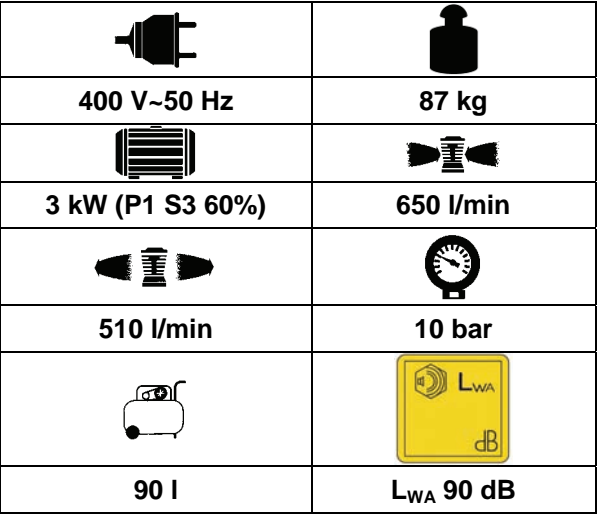

# 631/10/90 #50084

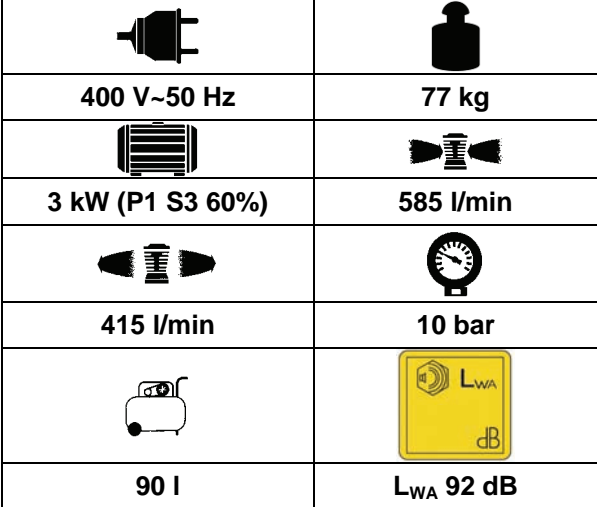

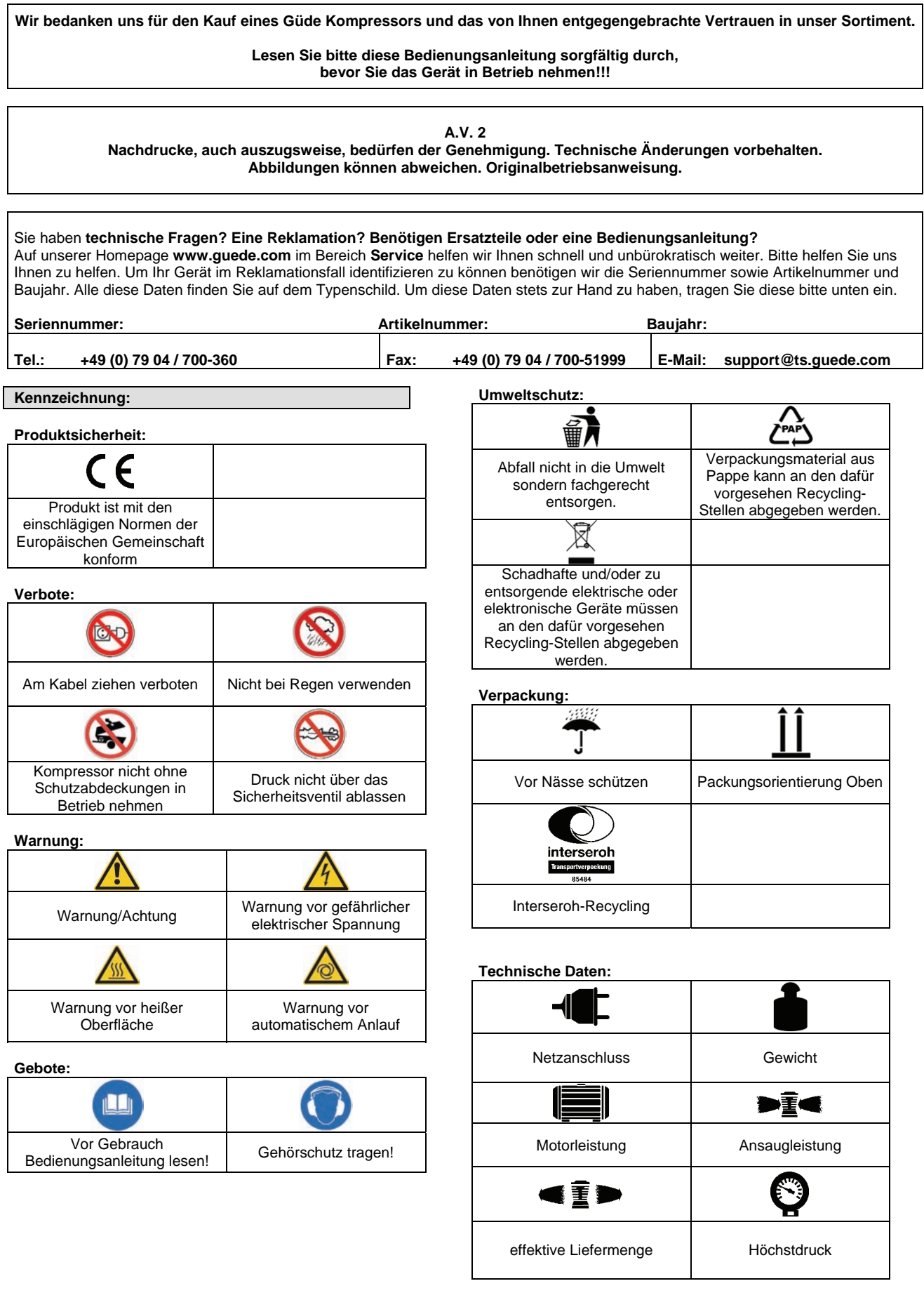

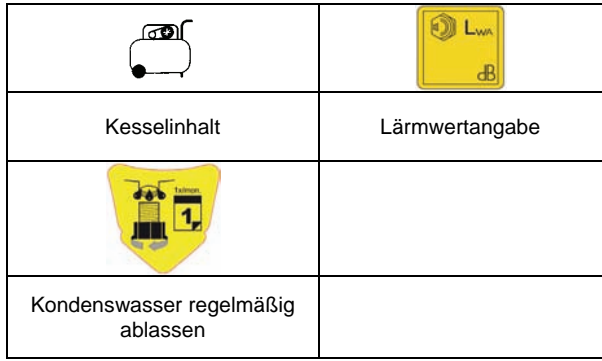

## **Gerätebeschreibung (Abb. 1+3)**

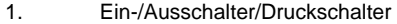

- 2. Drehknopf Druckminderer<br>3. DL-Anschluss
- 3. DL-Anschluss<br>4. Manometer Dr
- 4. Manometer Druckminderer<br>5. Kesselmanometer
- 5. Kesselmanometer<br>6. Griff
- 6. Griff 8. Transportrad
- 9. Wasserablassventil
- 10. Sicherheitsventil
- 
- 11. Öleinfüllstutzen<br>12. Luftfilter 12. Luftfilter
- 13. Schauglas
- 14. Ölablassschraube
- 

## **Lieferumfang**

Originalbetriebsanweisung Gewährleistungskarte KOMPRESSOR 800/11/90 **bzw.**  KOMPRESSOR 750/10/90 **bzw.**  KOMPRESSOR 631/10/90 Ölstopfen Räder mit Schrauben Gummipuffer mit Schrauben Luftfilter

## **Gewährleistung**

Die Gewährleistung erstreckt sich ausschließlich auf Mängel, die auf Material- oder Herstellungsfehler zurückzuführen sind. Bei Geltendmachung eines Mangels im Sinne der Gewährleistung ist der original Kaufbeleg mit Verkaufdatum beizufügen. Von der Gewährleistung ausgeschlossen sind unsachgemäße Anwendungen, wie z. B. Überlastung des Gerätes, Gewaltanwendung, Beschädigungen durch Fremdeinwirkung oder durch Fremdkörper. Nichtbeachtung der Gebrauchs- und Aufbauanleitung und normaler Verschleiß sind ebenfalls von der Gewährleistung ausgeschlossen.

#### **Allgemeine Sicherheitshinweise**

Die Bedienungsanleitung muss vor der ersten Anwendung des Gerätes ganz durchgelesen werden. Falls über den Anschluss und die Bedienung des Gerätes Zweifel entstehen sollten, wenden Sie sich an den Hersteller (Service-Abteilung).

## **UM EINEN HOHEN GRAD AN SICHERHEIT ZU GARANTIEREN, BEACHTEN SIE AUFMERKSAM FOLGENDE HINWEISE:**

**Achtung: Nur mit RCD (Fehlerstromschutzschalter) betreiben!** 

• **Halten Sie den Arbeitsbereich sauber und aufgeräumt.** Unordentliche Arbeitsplätze und Werkbänke erhöhen die Gefahr von Unfällen und Verletzungen.

- **Achten Sie auf die Umgebungsbedingungen, unter denen Sie arbeiten.** Verwenden Sie keine Elektrowerkzeuge und Werkzeugmaschinen in feuchter oder nasser Umgebung. Sorgen Sie für ausreichend Beleuchtung. Setzen Sie elektrische Werkzeuge nicht dem Regen oder hoher Luftfeuchtigkeit aus. Schalten Sie elektrische Werkzeuge nicht in einer Umgebung mit leicht entflammbaren Flüssigkeiten oder Gasen ein.
- **Lassen Sie keine Fremden an die Maschine.** Besucher und Zuschauer, vor allem Kinder sowie kranke und gebrechliche Personen, sollten vom Arbeitsplatz fern gehalten werden.
- **Sorgen Sie für die sichere Aufbewahrung von Werkzeugen.** Werkzeuge, die nicht gebraucht werden, müssen an einem trockenen, möglichst hoch gelegenen Platz aufbewahrt oder unzugänglich verwahrt werden.
- **Verwenden Sie für jede Arbeit immer das richtige Werkzeug.** Verwenden Sie z.B. keine Kleinwerkzeuge oder Zubehör für Arbeiten, die eigentlich mit schwerem Werkzeug verrichtet werden müssen. Verwenden Sie Werkzeuge ausschließlich für die Zwecke, für die sie gebaut wurden. Überlasten Sie das Gerät nicht!
- **Achten Sie auf das Stromkabel.** Ziehen Sie nicht am Kabel. Fassen Sie zum Abziehen nur den Stecker. Halten Sie das Kabel fern von Wärmequellen, Öl und scharfen Kanten.
- **Verhindern Sie unbeabsichtigtes Einschalten.** Achten Sie immer darauf, dass das Werkzeug am Geräteschalter ausgeschaltet ist, bevor Sie den Netzstecker in die Steckdose stecken.
- **Verwenden Sie im Außenbereich spezielle Verlängerungskabel.** Für den Außeneinsatz benötigen Sie spezielle Verlängerungskabel, die dafür geeignet und entsprechend markiert sind.
- **Bleiben sie immer aufmerksam. Achten Sie auf das, was Sie tun.** Setzen Sie Ihren gesunden Menschenverstand ein. Verwenden Sie keine Elektrowerkzeuge, wenn Sie müde sind.
- **Achten Sie auf beschädigte Teile.** Untersuchen Sie das Werkzeug, bevor Sie es benutzen. Sind einzelne Teile beschädigt? Fragen Sie sich bei leichten Beschädigungen ernsthaft, ob das Werkzeug trotzdem einwandfrei und sicher funktionieren wird.
- **Beugen Sie Stromschlägen vor.** Vermeiden Sie jeden körperlichen Kontakt mit geerdeten Objekten, z.B. Wasserleitungen, Heizkörpern, Kochern und Kühlschrankgehäusen.
- **Verwenden Sie nur zugelassene Teile.** Verwenden Sie bei Wartung und Reparatur nur identische Ersatzteile. Wenden Sie sich für Ersatzteile an ein zugelassenes Service Center.
- **Warnung!** Die Verwendung von Zubehör und Anbauteilen, die nicht ausdrücklich in dieser Bedienungsanleitung empfohlen werden, kann die Gefährdung von Personen und Objekten nach sich ziehen.

**Der Kompressor unterliegt wiederkehrender Prüfung durch einen Sachverständigen, sobald dieser ortsunveränderlich in einem Raum eingebaut wird!** 

## **Wichtige Sicherheitshinweise vor Erstinbetriebnahme**

- **Achtung! Nur mit RCD (Fehlerstromschutzschalter) betreiben!**
- **Achtung! Der Kompressor darf nur mit den dazugehörigen Rädern und Gummipuffern in Betrieb genommen werden.**
- **Vor Erst- und jeder weiteren Inbetriebnahme Ölstand kontrollieren. (siehe dazu Informationen unter "Öleinfüllstutzen und Ölstandskontrolle")**
- **Achtung! Den Kompressor niemals über den Netzstecker Ein- bzw. ausschalten. Immer den Druckschalter betätigen, da sonst die Entlastung nicht aktiviert wird. Auch bei einem kurzen Stromausfall entlastet der Kompressor nicht und kann dadurch zur Gefahrenquelle werden.**
- **Der Kompressor darf nicht zu gewerblichen Zwecken in ein Fahrzeug eingebaut werden ohne vorherige Abnahme durch einen Sachverständigen!**
- **Der Kompressor unterliegt bei gewerblicher Nutzung einer Prüfung vor Erstinbetriebnahme durch einen Sachverständigen (gemäß §§17 Nr. 25 Betriebssicherheitsverordnung). Diese Prüfung muss durch den Betreiber veranlasst werden.**
- **Achtung! Für den Einbau in automatische Anlagen, sind geeignete Alarm bzw. Sicherheitseinrichtungen für den Fall eines Stromausfalls oder einer Fehlfunktion oder evtl. Ausfall des Kompressors zu installieren. (z.B. Fütterungsanlagen etc.)**
- **Luftstrahl niemals in Körperöffnungen halten, dies kann tödliche Verletzungen verursachen!**
- **Achtung! Peitschender Druckluftschlauch beim Öffnen der Schnellkupplung! - Druckluftschlauch festhalten.**
- **Am Ende des Arbeitstages immer am Ein- /Ausschalter (1) ausschalten, Kessel entleeren und den Kompressor von der Stromzufuhr trennen. Lassen Sie den Kompressor nicht über Nacht eingeschaltet, das Gerät könnte zur Gefahrenquelle werden.**
- **Betreiben Sie den Kompressor niemals unbeaufsichtigt.**
- **Ziehen Sie immer zuerst den Stecker ab, bevor Sie Einstellungen oder Wartungsarbeiten vornehmen.**
- Kindern ist der Betrieb untersagt.
- Nach dem Entfernen der Verpackung kontrollieren, dass das Gerät und alle seine Teile in einwandfreiem Zustand sind.
- **Immer Schutzbrille und Gehörschutz tragen**  Immer Schutzbrillen oder einen entsprechenden Augenschutz und einen Gehörschutz tragen. Den Druckluftstrahl nie auf den eigenen Körper oder auf andere Personen oder Tiere richten. Fremdkörper können vom Luftstrom sehr stark beschleunigt und zu gefährlichen Geschossen werden.
- **Stets Schutzvorrichtungen gegen elektrische Schläge verwenden** Den Kompressor nie in der Nähe von Wasser oder
- in feuchter Umgebung benutzen. • **Versehentliches Einschalten**  Den Kompressor nicht transportieren, wenn er an die elektrische Energiequelle angeschlossen ist oder wenn der Kessel unter Druck steht. Vor dem Anschließen des Kompressors an die elektrische Energiequelle sicherstellen, dass der Schalter des Druckwächters sich in der Position OFF befindet.
- **Ordnungsgemäße Lagerung des Kompressors**  Wenn der Kompressor nicht benutzt wird, muss er, vom Stromnetz getrennt, an einem trockenen Ort aufbewahrt und vor Witterungseinwirkungen geschützt werden. Von Kindern fernhalten.
- **Arbeitskleidung**  Keine weiten Kleidungsstücke oder Schmuck tragen, da diese sich in den Bauteilen verfangen können.
- **Sorgfältige Wartung des Kompressors**  Das Netzkabel in regelmäßigen Abständen kontrollieren. Falls es beschädigt ist, so muss es von einer Kundendienststelle repariert und ersetzt werden. Sicherstellen, dass das Äußere des Kompressors keine sichtbaren Beschädigungen aufweist. Gegebenenfalls an die nächste Kundendienststelle wenden.
- **Benutzung im Außenbereich**  Wenn der Kompressor im Außenbereich verwendet wird, so dürfen ausschließlich elektrische Verlängerungskabel benutzt werden, die für die Verwendung im Außenbereich vorgesehen und entsprechend gekennzeichnet sind. **Achtung: Unbedingt ausreichend Kabelquerschnitt (min.**

**1,5 mm2 ) verwenden, bei Kabel die länger als 10m sind kann es bei ungünstigen Temperaturen zu Anlaufproblemen kommen.**

## • **Aufmerksamkeit**

Umsichtig arbeiten und den gesunden Menschenverstand benutzen. Den Kompressor bei Müdigkeit nicht benutzen. Der Kompressor darf nie benutzt werden, wenn der Benutzer unter der Einwirkung von Alkohol, Drogen oder Arzneimittel steht, die Müdigkeit verursachen können.

- **Defekte und undichte Bauteile kontrollieren**  Falls eine Schutzvorrichtung oder sonstige Bauteile beschädigt worden sind, so muss der Kompressor vor der Wiederinbetriebnahme kontrolliert werden, um sicherzustellen, dass ein sicherer Betrieb gewährleistet ist. Alle beschädigten Bauteile müssen vom Kundendienst repariert, ersetzt oder, wie im Bedienungshandbuch beschrieben, ausgewechselt werden.
- **Korrekte Benutzung des Kompressors**  Beim Betrieb des Kompressors sämtliche Anweisungen des vorliegenden Handbuches beachten. Verhindern Sie, dass der Kompressor von Kindern oder von Personen benutzt wird, die mit seiner Funktionsweise nicht vertraut sind.
- **Den Lüftungsrost sauber halten**  Den Lüftungsrost des Motors sauber halten. Den Rost in regelmäßigen Abständen reinigen, falls der Kompressor in stark verschmutzten Umgebungen eingesetzt wird.
- **Den Kompressor mit der Nominalspannung betreiben**  Den Kompressor mit der Spannung betreiben, die auf dem Typenschild angegeben ist. Falls der Kompressor mit einer Spannung betrieben wird, die höher als die angegebene Nominalspannung ist, kann es zu unzulässig hohen Temperaturen im Motor kommen.
- **Den Kompressor nicht benutzen, falls er defekt ist**  Falls der Kompressor während der Arbeit seltsame Geräusche oder starke Vibrationen erzeugt oder, falls er defekt zu sein scheint, so muss er sofort angehalten werden; die Ursache durch die nächste Kundendienststelle feststellen lassen
- **Die Kunststoffteile nicht mit Lösungsmitteln reinigen** Lösungsmittel wie Benzin, Verdünner, Dieselöl oder sonstige Substanzen, die Alkohol enthalten, können die Kunststoffteile beschädigen; diese Teile nicht mit solchen Substanzen reinigen, sondern gegebenenfalls Seifenlauge oder geeignete Flüssigkeiten verwenden.
- **Ausschließlich Originalersatzteile verwenden**  Bei der Verwendung von Ersatzteilen von anderen Herstellern verfällt der Gewährleistungsanspruch und kann zu Funktionsstörungen des Kompressors führen. Die Originalersatzteile sind bei den Vertragshändlern erhältlich.
- **Keine Änderungen am Kompressor vornehmen**  Keine Änderungen am Kompressor vornehmen. Für alle Reparaturen an eine Kundendienststelle wenden. Eine nicht genehmigte Änderung kann die Leistung des Kompressors beeinträchtigen, sie kann aber auch schwere Unfälle verursachen, wenn sie von Personen durchgeführt wird, die nicht die dafür erforderlichen technischen Kenntnisse aufweisen.
- **Die heißen Bauteile des Kompressors nicht berühren**  Zur Vermeidung von Verbrennungen die Leitungen, den Motor und alle sonstigen Bauteile des Kompressors nicht berühren.
- Werden Sicherheits- oder Schutzvorrichtungen gewartet oder repariert, müssen Sie nach Abschluss der Arbeiten unverzüglich wieder korrekt eingebaut werden.
- Es ist unbedingt erforderlich, die am jeweiligen Einsatzort geltenden Unfallverhütungsvorschriften zu kennen wie auch alle anderen, allgemein anerkannten Sicherheitsregeln.
- Bevor Sie dieses Werkzeug benutzen, müssen Sie unbedingt die Sicherheitsvorrichtungen überprüfen. Vergewissern Sie sich, dass scheinbar nur leicht beeinträchtigte Teile tatsächlich ordnungsgemäß funktionieren.
- Sofern in dieser Bedienungsanleitung nicht anders ausgeführt, müssen beschädigte Teile und Sicherheitsvorrichtungen durch ein autorisiertes Service Center repariert oder ausgetauscht werden.
- Lassen Sie beschädigte Schalter von einem
- autorisierten Service Center auswechseln. • Dieses Werkzeug entspricht allen einschlägigen Sicherheitsbestimmungen. Reparaturen dürfen nur von qualifizierten Elektrikern in autorisierten Service-Centern und unter Verwendung der Originalersatzteile durchgeführt werden. Bei Missachtung besteht die Gefahr von Unfällen.

### **Verhalten im Notfall**

Leiten Sie die der Verletzung entsprechend notwendigen Erste Hilfe Maßnahmen ein und fordern Sie schnellst möglich qualifizierte ärztliche Hilfe an. Bewahren Sie den Verletzten vor weiteren Schädigungen und stellen Sie diesen ruhig.

**Für einen eventuell eintretenden Unfall sollte immer ein Verbandskasten nach DIN 13164 am Arbeitsplatz griffbereit vorhanden sein. Dem Verbandskasten entnommenes Material ist sofort wieder aufzufüllen. Wenn Sie Hilfe anfordern, machen Sie folgende Angaben:** 

- **1. Ort des Unfalls**
- **2. Art des Unfalls**
- **3. Zahl der Verletzten**
- **4. Art der Verletzungen**

#### **Bestimmungsgemäße Verwendung**

Der Kompressor eignet sich ausschließlich zur Drucklufterzeugung und -speicherung. Die Druckluft ist nur für Druckluftwerkzeuge/-geräte/ maschinen geeignet. Jede andere Verwendung ist zweckentfremdet.

#### **Restgefahren und Schutzmaßnahmen**

#### **Direkter elektrischer Kontakt**

**Ein defektes Kabel oder Stecker kann zu einem** 

**lebensgefährlichen Stromschlag führen.**  Lassen Sie defekte Kabel oder Stecker immer vom Fachmann austauschen. Verwenden Sie das Gerät nur an einem Anschluss mit Fehlerstromschutzschalter (RCD).

#### **Indirekter elektrischer Kontakt Verletzungen durch spannungsführende Teile bei geöffneten elektrischen oder defekten Bauteilen.**  Immer bei Wartungsarbeiten den Netzstecker ziehen. Nur an RCD-Schalter betreiben.

#### **Unangemessene örtliche Beleuchtung Mangelhafte Beleuchtung stellt ein hohes Sicherheitsrisiko dar.**

Sorgen Sie bei der Arbeit mit dem Gerät immer für ausreichende Beleuchtung.

### **Entsorgung**

Die Entsorgungshinweise ergeben sich aus den Piktogrammen die auf dem Gerät bzw. der Verpackung aufgebracht sind. Eine Beschreibung der einzelnen Bedeutungen finden Sie im Kapitel "Kennzeichnung".

#### **Entsorgung der Transportverpackung**

Die Verpackung schützt das Gerät vor Transportschäden. Die Verpackungsmaterialien sind in der Regel nach umweltverträglichen und entsorgungstechnischen Gesichtspunkten ausgewählt und deshalb recycelbar. Das Rückführen der Verpackung in den Materialkreislauf spart Rohstoffe und verringert das Abfallaufkommen. Verpackungsteile (z.B. Folien, Styropor®) können für Kinder gefährlich sein. **Es besteht Erstickungsgefahr!** Bewahren Sie Verpackungsteile außerhalb der

Reichweite von Kindern auf und entsorgen Sie sie so schnell wie möglich.

#### **Anforderungen an den Bediener**

Der Bediener muss vor Gebrauch des Gerätes aufmerksam die Bedienungsanleitung gelesen haben.

## **Qualifikation**

Außer einer ausführlichen Einweisung durch eine sachkundige Person ist keine spezielle Qualifikation für den Gebrauch des Gerätes notwendig.

## **Mindestalter**

Das Gerät darf nur von Personen betrieben werden, die das 16. Lebensjahr vollendet haben. Eine Ausnahme stellt die Benutzung als Jugendlicher dar, wenn die Benutzung im Zuge einer Berufsausbildung zur Erreichung der Fertigkeit unter Aufsicht eines Ausbilders erfolgt.

#### **Schulung**

Die Benutzung des Gerätes bedarf lediglich einer entsprechenden Unterweisung. Eine spezielle Schulung ist nicht notwendig.

## **Transport und Lagerung**

- Bei längerer Lagerung muss das Gerät gründlich gereinigt und unzugänglich für unbefugte Personen aufbewahrt werden.
- Der Kompressor darf niemals liegend **(Ölverlust)** oder unter Druck gelagert oder transportiert werden!
- Der Druck im Kessel kann sich beim Abkühlen der komprimierten Luft verringern.

#### **Netzanschluss**

#### **Nur bei 400-Volt-Geräten (Abb. 4):**

- **Unbedingt auf Drehrichtung (siehe Motorpfeil) des Motors achten, da ein Betrieb in die falsche Drehrichtung den Verdichter beschädigt.**
- **In diesem Fall erlischt jeglicher Gewährleistungsanspruch. Wenn erforderlich, Drehrichtung durch Umpolung des Steckers ändern. Siehe Abbildung (nur bei Drehstrom-Modellen)! Bei Problemen wenden Sie sich an eine Fachwerkstatt.**

## **Montage / Erstinbetriebnahme**

Montieren Sie die Transporträder und den Gummifuß wie in **Abb. 2** gezeigt mit einem Schraubenschlüssel. Die Reihenfolge der Schrauben, Muttern und Unterlegscheiben sind ersichtlich. Befestigungsmaterial wie Schrauben, Muttern, etc. sind im Lieferumfang enthalten.

Schrauben Sie den Luftfilter mittels der mitgelieferten Schrauben ein.

## **Der Ölstand ist vor jeder Inbetriebnahme zu prüfen (Abb. 3).**

## **Bedienung**

Nachdem Sie die **allgemeinen Sicherheitshinweise** und die **Sicherheitshinweise vor Erstinbetriebnahme** gelesen und verstanden haben, können Sie den Kompressor in Betrieb nehmen. Gehen Sie dabei wie folgt vor:

## **Einschalten**

- Verbinden Sie das Netzkabel des Kompressors mit dem Stromnetz.
- Ziehen Sie den Ein-/Ausschalter (1) nach oben.

 Der Kompressor ist mit einem automatischen Druckschalter ausgestattet, der den Kompressor nach erreichen des oberen Betriebdrucks abschaltet und bei erneutem Luftbedarf automatisch wieder einschaltet. Einschaltdruck 8bar, max. Druck 11 bar.

#### **Regulierung des Arbeitsdruckes**

- Der Arbeitsdruck kann ganz einfach verstellt werden, drehen Sie den Drehknopf (2) in Richtung +, so wird der Arbeitsdruck erhöht. Wird der Drehknopf in Richtung – gedreht, sinkt der Arbeitsdruck. Durch festziehen des Konterrings kann der Arbeitsdruck fixiert werden.
- Der Kompressor besitzt ein automatisches Sicherheitsventil, welches bei Überdruck Druck ablässt. Hier Können Sie durch Drehen am Ventil (10) den Druck im Kessel manuell ablassen.

#### **Ausschalten**

 Schalten Sie den Kompressor immer am Ein- /Ausschalter (1) aus und trennen Sie diesen von der Netzversorgung falls dieser nicht mehr benötigt wird.

Achten Sie auf die benötigte Liefermenge Ihres zu betreibenden Druckluftgerätes! Der Druck allein ist NICHT ausschlaggebend für einwandfreien oder ausreichenden Betrieb. Ein kurzes Einschalten des Kompressors nach Langer Standzeit ohne Benutzung ist normal! Lassen Sie eventuell anfallende Reparaturen unbedingt ausschließlich von geschultem Fachpersonal durchführen.

Schalten Sie den Kompressor niemals über den Netzstecker aus, da sonst keine Entlastung des Aggregats erfolgt. Ohne Entlastung kann der Elektromotor durch den Gegendruck Schaden nehmen!!!

### **Öleinfüllstutzen und Ölstandskontrolle**

Entfernen Sie den Ölstopfen, füllen Sie Öl in den Öleinfüllstutzen und stellen Sie durch Überprüfung des Schauglases einen korrekten Ölstand sicher.

## **Der Ölstand ist vor jeder Inbetriebnahme zu prüfen!!!**

#### **Ölwechsel**

Da es beim Einlaufen des Kolbens zu Spanbildung kommen kann ist es unbedingt erforderlich nach den ersten **10** Betriebsstunden einen Ölwechsel durchzuführen. Benutzen Sie hierfür die Sorte 10W30 oder unser Kompressorenöl (Artikelnummer: 40056). Es wird 0,53l benötigt. Später sollte, je nach Gebrauch des Kompressors, alle **100** bis **200** Betriebsstunden ein Ölwechsel stattfinden. Um den Ölwechsel durchzuführen, öffnen Sie die Ablassschraube **(13)** und fangen Sie das ablaufende Altöl in einem dafür geeigneten Behälter auf. **Beachten Sie unbedingt die Entsorgungsvorschriften für Altöl und entsorgen Sie es fachgerecht in einer Altölsammelstelle.** 

• Schrauben Sie nun die Ablassschraube wieder fest ein und stellen Sie durch Überprüfung des Schauglases einen korrekten Ölstand sicher.

## **Im Winterbetrieb empfehlen wir ein Leichtlauföl um den Start während der kalten Jahreszeit zu erleichtern!!!**

#### **Druckschalter**

Der Kompressor ist mit einem automatischen Druckschalter ausgestattet, der den Kompressor nach erreichen des oberen Betriebdrucks abschaltet und bei erneutem Luftbedarf automatisch wieder einschaltet.

## **Inspektion und Wartung**

Ziehen Sie vor allen Arbeiten am Gerät den Netzstecker. Sinnvoll ist es vor längerem Nichtgebrauch des Kompressors einige Tropfen Öl auf den Luftfiltereinsatz zu geben, das führt dazu, dass beim nächsten Anlauf die Zylinderwände des Luftpressers vorgeschmiert werden.

- Benutzen Sie zur Reinigung der Kunststoffteile einen feuchten Lappen. Keine Reinigungsmittel, Lösungsmittel oder spitze Gegenstände verwenden.
- Befreien Sie die Belüftungsöffnungen und bewegliche Teile nach jedem Gebrauch von festsitzendem Staub mit einer weichen Bürste oder einem Pinsel.

#### **Nach jedem Gebrauch**

Belüftungsöffnungen und bewegliche Teile von Staub befreien.

#### **Regelmäßig**

- Bewegliche Metallteile ölen. (Mehrzwecköl)
- Überprüfen Sie alle Schrauben ob diese fest angezogen sind.
- Entfernen Sie regelmäßig (min. monatlich) das Kondenswasser aus dem Kessel. (Das Kondenswasser kann sich durch die Kesselbeschichtung braun verfärben)

#### **Gehen Sie wie folgt vor:**

- 1. Netzstecker ziehen!
- 2. Das Wasserablassventil **(9)** bei geringem Kesseldruck öffnen (max. 1 bar) und das Kondenswasser komplett entleeren. (Geeignetes Gefäß verwenden)
- 3. Ventil schließen.

#### **Luftfilter**

Von Zeit zu Zeit sollte der Luftfiltereinsatz gesäubert werden. Nehmen den Schaumstofffilter heraus. Dieser lässt sich mit warmer Seifenlauge reinigen. Trocknen Sie den Schaumstofffilter und setzen Sie ihn wieder ein.

## **Keilriemen**

Überprüfen Sie **regelmäßig** die Spannung des Keilriemens.

Sollte es erforderlich sein den Keilriemen zu spannen gehen Sie wie folgt vor:

- Lösen Sie die 4 Schrauben des Motors.
- Spannen Sie den Keilriemen durch Wegdrücken des Motors vom Aggregat.
- Ist der Keilriemen gespannt, müssen die Schrauben des Motors wieder befestigt werden.
- Beachten Sie unbedingt das die zwei Riemenscheiben in Flucht zueinander stehen.

## **Thermischer Überlastschutz**

Sollte der Kompressor evtl. durch Dauerbetrieb überlastet werden, wird die Stromzufuhr durch einen Thermoschalter automatisch unterbrochen. Es ist ratsam die Stromzufuhr zu trennen und den Motor für ca. 5 Minuten abkühlen zu lassen.

Verletzungsgefahr! Der Kompressor kann nach Abkühlung (ca. 5 Minuten) wieder selbstständig anlaufen.

## **Motor-Überlastsicherung**

Sollte die Motor-Überlastsicherung während des Betriebs auslösen liegt ein Defekt vor. Informieren Sie den Güde-Service oder eine Elektrofachkraft.

## **Wichtige Hinweise**

## **Druckentlastung funktioniert nicht**

Die Druckentlastung wird stillgelegt durch Herausziehen des Netzsteckers oder Spannungsabfall im Netz bei eingeschaltetem Kompressor.

#### **Reaktivieren der Druckentlastung:**

Kompressor am EIN/AUS-Schalter ausschalten. Das Gerät entlastet sich. Netzstecker einstecken. Kompressor am EIN/AUS-Schalter einschalten.

## **HINWEIS:**

Bei Kompressoren mit einer Leistung von über 2,0 kW, können relativ hohe Anlaufströme auftreten. Diese können die Leitungsschutzschalter Ihrer Hausinstallation auslösen. **Dies ist kein Defekt!** Bitte nehmen Sie in einem solchen Fall Kontakt mit einer Elektrofachkraft auf, um eine geeignete Absicherung festzulegen.

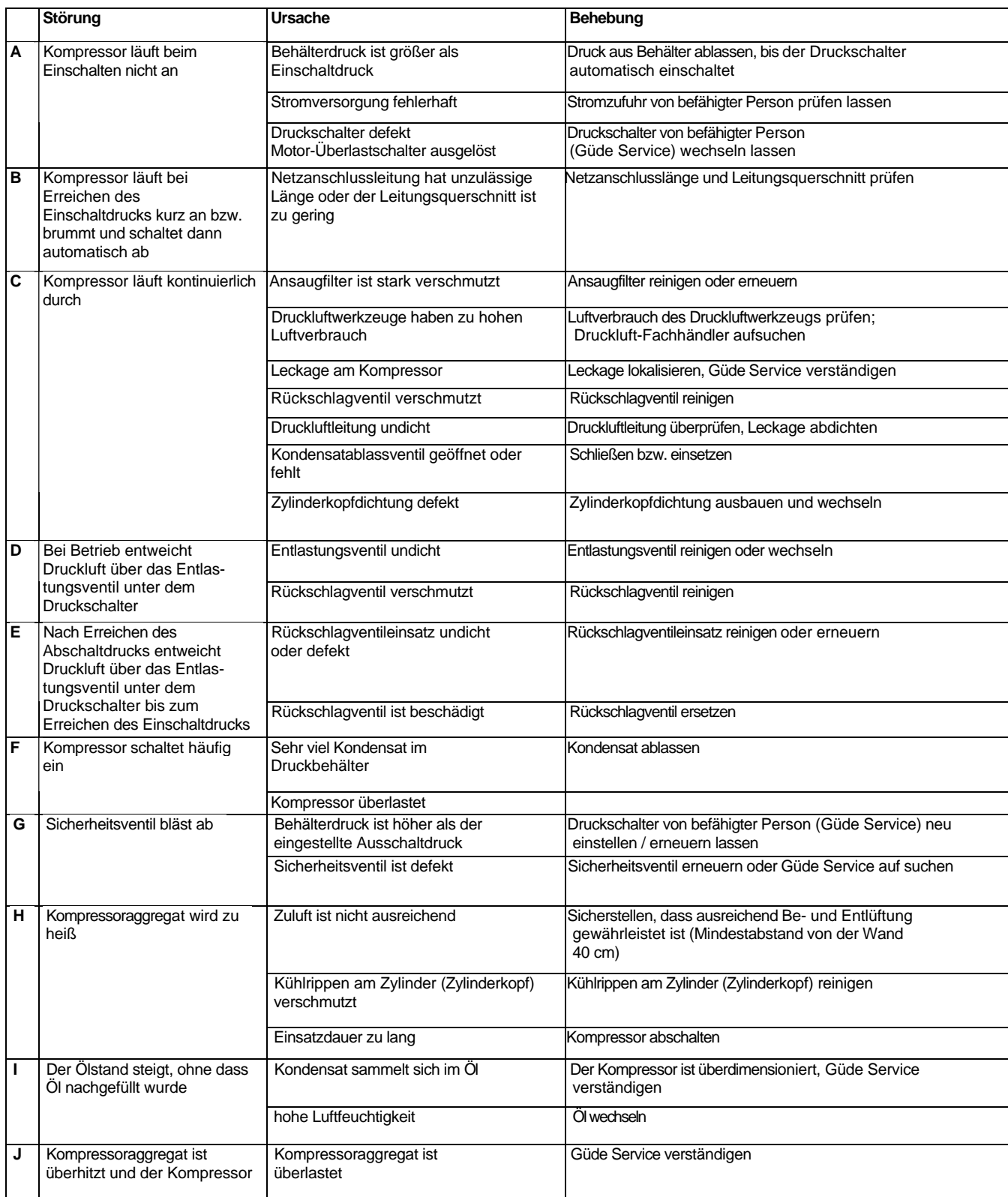

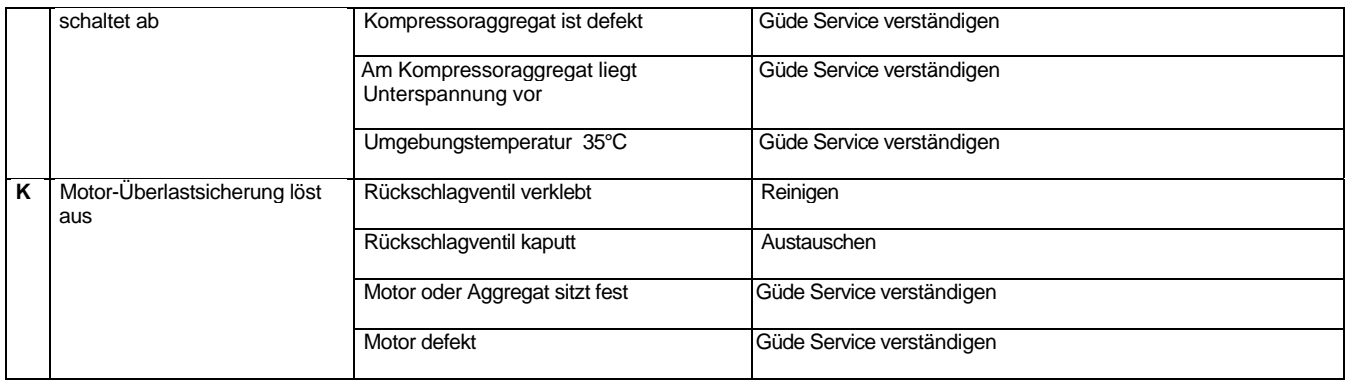

## **Wartungstabelle**

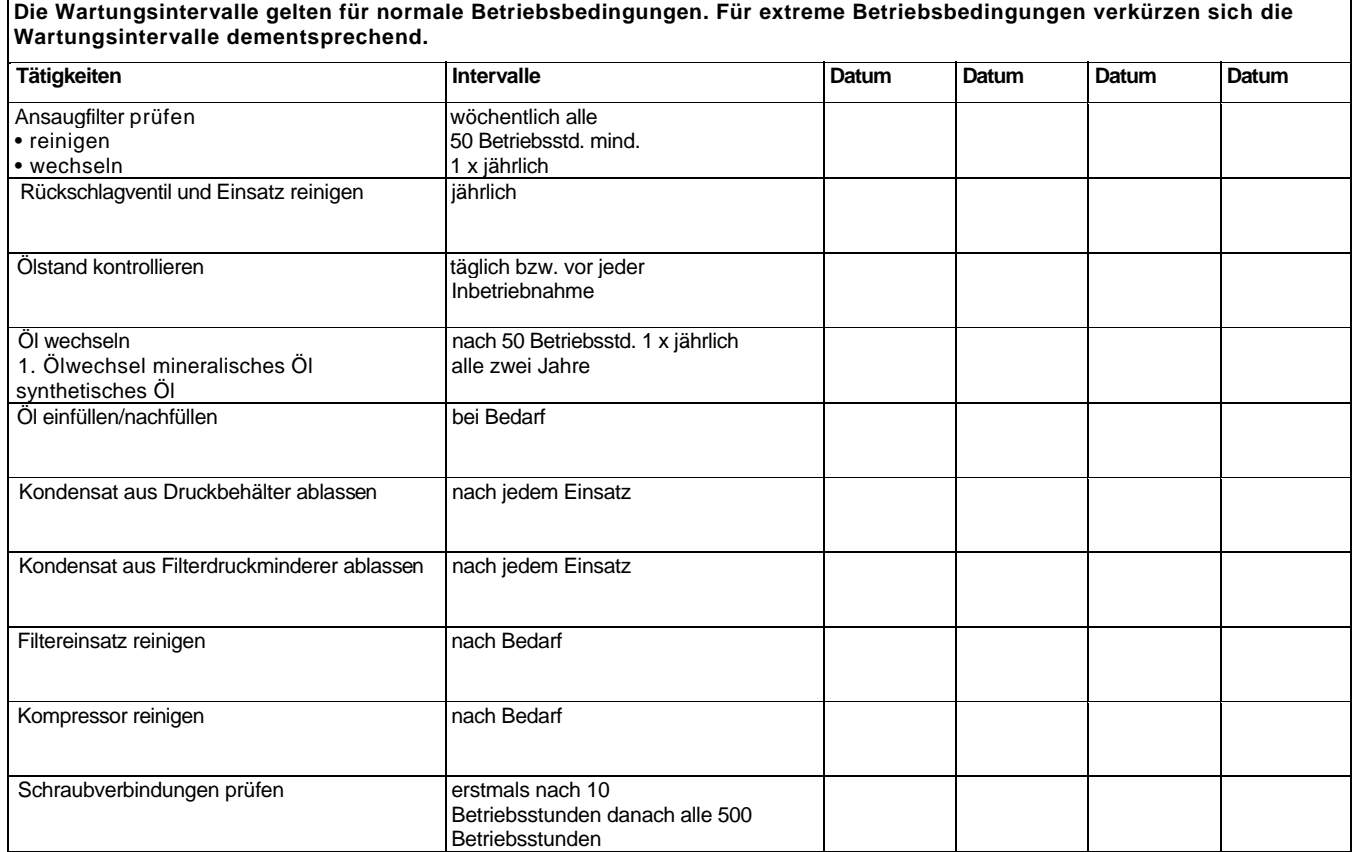

#### **EG-KONFORMITÄTSERKLÄRUNG**

Hiermit erklären wir

**Güde GmbH & Co. KG Birkichstrasse 6 D-74549 Wolpertshausen Deutschland,** 

dass die nachfolgend bezeichneten Geräte aufgrund ihrer Konzipierung und Bauart sowie in den von uns in Verkehr gebrachten Ausführungen den einschlägigen, grundlegenden Sicherheits- und Gesundheits-anforderungen der EG-Richtlinien entsprechen. **Bei einer nicht mit uns abgestimmten Änderung der Geräte verliert diese Erklärung ihre Gültigkeit.** 

#### **Bezeichnung der Geräte:**

KOMPRESSOR 800/11/90 KOMPRESSOR 750/10/90 KOMPRESSOR 631/10/90

**Artikel-Nr:** #50055 #50059 #50084

**Einschlägige EG-Richtlinien:** 

2006/42/EG 2004/108/EG 2006/95/EG 2000/14/ EG

## **Angewandte harmonisierte Normen:**

EN 1012-1 EN 60204-1 EN 60335-1 EN 55014-1 EN 55014-2 EN 61000-3-2 EN 61000-3-3

**Datum/Herstellerunterschrift: 23.02.2011** 

Udw

**Angaben zum Unterzeichner:** Geschäftsführer

Technische Dokumentation: J. Bürkle FBL; QS

Hr. Arnold